## **Update 2024-04.001 vom 10.04.2024**

- [#6257:](https://tickets.ihb-eg.de/issues/6257) Ein Fehler beim Laden von Properties wurde behoben.
- [#8134:](https://tickets.ihb-eg.de/issues/8134) #8134: In FN2PA wurde ein Fehler beim Erstellen und Bearbeiten von WWW-Meldungen behoben.

## **Release 2024-04 vom 09.04.2024**

Ab diesem Release ist die Release-Bezeichnung mit den Modulen übereinstimmend und lautet 2024-04. Die Updates werden wie bisher nummeriert, also 2024-04.001 usw.

Das Handling der **Properties** wurde überarbeitet. Genauere Infos können auf der Seite: <https://wiki.ihb-eg.de/doku.php/fn2/properties> eingesehen werden. Damit das neue Properties-System auch funktioniert, muss der Initparameter 'HSID' in der context.xml vorhanden sein. Der Wert des Parameters soll die Abkürzung der Univerität sein. Zusätzlich müssen die FN2CmdMgr-Programme 4) und 5) der README.txt-Datei ausgeführt werden.

```
 <Parameter description="Hochschul-ID" name="HSID" value="ihb"/>
```
Die Systeme für die XSL-Transformationen wurden vereinheitlicht.

Mails im Web: Beim verwendeten Mailkonto (im PO-Modul) verhält sich der Schalter "SSL verwenden" ab jetzt wie bei Mailkonten für Mails aus den Modulen. Daher, sollte SSL verwendet werden, bitte ab jetzt den Haken bei "SSL verwenden" setzen.

Das Kommandozeilentool FN2CmdMgr wurde aktualisiert.

Weitere Neuerungen:

- [#2873:](https://tickets.ihb-eg.de/issues/2873) Die interneld der Modulprüfung wird in FN2Mod nun konsequent in Abhängigkeit des Custvalues 'EnableInterneIdModPrf' gesetzt.
- [#6255:](https://tickets.ihb-eg.de/issues/6255) Flog umgesetzt in fn2Web: An- und Abmeldung von LVs, An -und Abmeldung von Prüfungen in FN2LM.
- [#7265:](https://tickets.ihb-eg.de/issues/7265) Der csv-Import von englischen Lv-Bez ist möglich. Dazu muss in dem CSV die Spalte 'LV.BezEng' vorhanden sein.
- [#7549:](https://tickets.ihb-eg.de/issues/7549) Flog umgestellt für die vhb. Flexlog und Talog werden nicht mehr geschrieben, durch FLog ersetzt.
- [#7648:](https://tickets.ihb-eg.de/issues/7648) Prüfungstermine und Räume in FlexNow über CSV importieren
- [#8063:](https://tickets.ihb-eg.de/issues/8063) Prüfungsblöcke erweitert, so dass diese nur innerhalb eines Prüfungsfaches gelten. Es können jetzt Teilprüfungen gekennzeichnet werden, die nicht alleine angemeldet werden können.
- [#8109:](https://tickets.ihb-eg.de/issues/8109) Der Feedbackupload in FN2LM durch den Dozenten ist nun möglich. Benötigt werden dafür ein Init-Parameter in der context.xml (FN2LM.UPLOAD\_FEEDBACK). Die Funktion des Parameters kann auf der Seite:

<https://wiki.ihb-eg.de/doku.php/fn2/datei-upload#feedback-upload>eingesehen werden. Um auch den Download des Feedbacks aus dem PA-Modul zu ermöglichen, muss in der web.xml von FN2AUTH im Parameter 'ROLLENERLAUBT' der Wert 49 (für Intern Service) vorhanden sein. Zusätzlich muss in der Datenbank-Tabelle setup\_ der param\_ 'PA\_FEEDBACK\_ANZEIGEN' mit dem value\_ 'TRUE' vorhanden sein.

[#8131:](https://tickets.ihb-eg.de/issues/8131) Die Zuordnung von Modulgruppen zu Fachgruppen ist in FN2Mod möglich.

- [#8134:](https://tickets.ihb-eg.de/issues/8134) FN2PA wurde auf Angular umgestellt.
- [#8143:](https://tickets.ihb-eg.de/issues/8143) Bei angemeldeten/anzumeldenden Prüfungen in FN2SSS kann ein (generischer) Link zu der Beschreibung der zugehörigen Veranstaltung hinterlegt werden.
- [#8259:](https://tickets.ihb-eg.de/issues/8259) Neue Datenbankfelder zeugnisdruck tp.studabver und zeugnisdruck tp.prffachreldat. Diese wurden auch in den kogen-Klassen und in den für die dazugehörigen Reflektionen hinzugefügt.
- [#8290:](https://tickets.ihb-eg.de/issues/8290) Für FlexNow-Systeme mit multiplen tomcat-Instanzen: Es kann ein Init-Parameter "PRIMAER SERVER" in der context.xml hinterlegt werden um einen "primären" FN2-Server festzulegen. Dateiuploads werden nur von der dort hinterlegten Ip-Adresse automatisiert abgegeben.
- [#8317:](https://tickets.ihb-eg.de/issues/8317) Beim Export/Import nach Stud.IP und dem Massendruck mit dem FN2CmdMgr können mehrere Werte für den Exportstatus angegeben werden.
- [#8440:](https://tickets.ihb-eg.de/issues/8440) Code-Bereinigung: LvExportyp wurde entfernt.
- [#8504:](https://tickets.ihb-eg.de/issues/8504) Das Setzen des Export- und Modulstatus bei Modulhandbüchern und zugehörigen Modulgruppen und Modulen beim Export/Import/Massendruck von Modulhandbüchern wurde vereinheitlicht.

In der Datei **…/webapps/FN2XML/WEB-INF/hibernate.cfg.xml** müssen folgende Einträge **ergänzt** werden:

<mapping resource="de/ihb/flexnow/kogen/ModulgruppeFachgruppe.hbm.xml"

```
/
```
<mapping resource="de/ihb/flexnow/kogen/PrfstdFeedback.hbm.xml"/>

**ACHTUNG:** folgende Einträge müssen in hibernate.cfg.xml **entfernt** werden:

```
 <mapping resource="de/ihb/flexnow/kogen/LvExporttyp.hbm.xml"/>
 <mapping resource="de/ihb/flexnow/kogen/Janein.hbm.xml"/>
```
**ACHTUNG:** folgende Einträge müssen in FN2SSS/WEB-INF/web.xml **entfernt** werden:

```
 <init-param>
       <description></description>
       <param-name>RB.PRUEFFUNGEN</param-name>
       <param-value>de.ihb.flexnow.ss.properties.prf</param-value>
   </init-param>
   <init-param>
       <description></description>
       <param-name>RB.STUDENTENDATEN</param-name>
       <param-value>de.ihb.flexnow.ss.properties.studdaten</param-value>
   </init-param>
   <init-param>
       <description></description>
       <param-name>RB.TAN</param-name>
       <param-value>de.ihb.flexnow.ss.properties.tan</param-value>
   </init-param>
   <init-param>
       <description></description>
       <param-name>RB.LEHRVERANSTALTUNG</param-name>
       <param-value>de.ihb.flexnow.ss.properties.lv</param-value>
```
</init-param>

**ACHTUNG:** folgende Einträge müssen in FN2PA/WEB-INF/web.xml **entfernt** werden:

```
<init-param>
     <description></description>
     <param-name>RB.DS</param-name>
     <param-value>de.ihb.flexnow.pavor.properties.ds</param-value>
</init-param>
```
**ACHTUNG:** folgende Einträge müssen in FN2XML/WEB-INF/web.xml **entfernt** werden:

```
<init-param>
     <description></description>
     <param-name>RB.PRUEFUNGSANMELDUNG</param-name>
     <param-value>de.ihb.flexnow.fn2.properties.pruefungsanmeldung</param-
value>
   </init-param>
```
**ACHTUNG:** folgende Einträge müssen in FN2XML/WEB-INF/web.xml **hinzugefügt** werden:

```
 <init-param>
    <description>Basisname der Properties Datei für die Texte für den
Bereich 'Ausland'</description>
     <param-name>RB.AUSLAND</param-name>
     <param-value>de.ihb.flexnow.fn2xml.properties.ausland</param-value>
   </init-param>
```
## **Bitte auch die veröffentlichten SQL-Skripte beachten!**

Bei einem Update von einer älteren Version aus bitte auch die vorhergehenden Releasenotes bis Version [2.04.12.031](https://wiki.ihb-eg.de/doku.php/releasenotes/fn2web2.04.12#update_20412031_vom_21032024) beachten. Die Releasenotes können entweder in der Datei "ReleaseUndPatchNotes2.04.12.md" oder [hier im Wiki](https://wiki.ihb-eg.de/doku.php/releasenotes/fn2web2.04.12) gefunden werden.

From: <https://wiki.ihb-eg.de/>- **FlexWiki**

Permanent link: **<https://wiki.ihb-eg.de/doku.php/releasenotes/fn2web2024-04?rev=1712907173>**

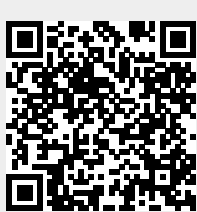

Last update: **2024/04/12 09:32**